Projekt TA-1

## Ulam Folge

Stand: 9. Jänner 2023, 11:13

Konsultationen zum Projekt: nach Terminvereinbarung (E-mail)

Betreuer des Projektes: Tobias Antensteiner, tobias.antensteiner@student.tugraz.at

[Ulam-Folge](https://mathworld.wolfram.com/UlamSequence.html)<sup>[1](#page-0-0)</sup>: Im Jahr 1964 stellte der polnische Mathematiker STANISŁAW ULAM<sup>[2](#page-0-1)</sup> eine Folge von ganzen Zahlen vor, deren mysteriöse sogenannte Quasi-Periodizität wir uns bis heute nicht erklären können. Diese Zahlenfolge  $(a_n)_{n\in\mathbb{N}}$ , die in der Fachwelt als  $(u, v)$ -Ulam-Folge bekannt ist, definieren wir rekursiv mit

$$
a_1:=u,a_2:=v
$$

und  $a_n$  als die kleinste natürliche Zahl größer als  $a_{n-1}$ , die eindeutig als Summe zweier Folgeglieder  $a_i + a_j$  mit  $i, j < n$  und  $i \neq j$  gebildet werden kann.

Für ersten vier Glieder der  $(1, 2)$ -Ulam-Folge berechnen wir demnach

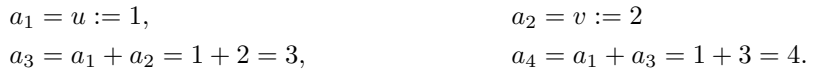

Da wir 5 sowohl durch  $a_1 + a_4 = 1 + 4 = 5$  als auch durch  $a_2 + a_3 = 2 + 3 = 5$  darstellen und somit nicht eindeutig als Summe zweier bereits berechneter Folgeglieder bilden können, folgt  $a_5 = 2 + 4 = 6$ als fünfte  $(1, 2)$ -Ulam-Zahl der Folge.

- 1. Implementieren Sie eine Funktion count distinct sums(summands, sum), die die Anzahl der Summanden  $(s_i, s_j)$ , für die sum =  $s_i + s_j$  mit  $s_i, s_j \in \text{summands}$  und  $i \neq j$  gilt, bestimmt und an das aufrufende Programm zurückgibt.
- 2. Nutzen Sie die von Ihnen bereits implementierte Funktion count distinct sums um eine weitere Funktion compute ulam numbers (upper bound) zu schreiben, die beginnend mit  $u := 1$  und  $v := 2$ alle darauffolgenden Folgeglieder kleiner als upper bound der (1, 2)-Ulam-Folge berechnet und an das aufrufende Programm retourniert.
- 3. Testen Sie Ihre Funktion compute ulam numbers indem Sie die fur verschiedene Werte von ¨ upper bound zurückgegebenen Zahlenfolgen mit der Folge [A002858](https://oeis.org/A002858)<sup>[3](#page-0-2)</sup> der "On-Line Encyclopedia of Integer Sequences" (OEIS) vergleichen.
- 4. Erweitern Sie Ihre Funktion compute ulam numbers, sodass Sie u und v, mit  $u < v$ , der allgemeinen  $(u, v)$ -Ulam-Folge als Argumente u und v der Funktion compute generalized ulam numbers(u, v, upper bound) übergeben können. Bestimmen Sie mithilfe dieser Funktion in weiterer Folge alle Glieder kleiner als 100 der (3, 8)-Ulam-Folge.
- 5. Bonus: Die Methode, sukzessive die Anzahl von eindeutigen Summen potentiell nächster Folgeglieder zu bestimmen, ohne auf Ergebnisse bereits durchgeführte Berechnungen zurückzugreifen, ist nicht sonderlich effizient. Überprüfen Sie, ob 99 799 eine  $(1, 2)$ -Ulam-Zahl ist, indem Sie Ihre implementierte Funktionen count distinct sums und compute generalized ulam numbers zu einer neuen compute generalized ulam numbers bonus(u, v, upper bound) zusammenfassen, um die Laufzeit Ihres Programms zu verbessern.

<span id="page-0-1"></span> $^{2}$ https://de.wikipedia.org/wiki/Stanis%C5%82aw\_Marcin\_Ulam

<span id="page-0-2"></span><sup>3</sup>https://oeis.org/A002858

<span id="page-0-0"></span><sup>1</sup>https://mathworld.wolfram.com/UlamSequence.html